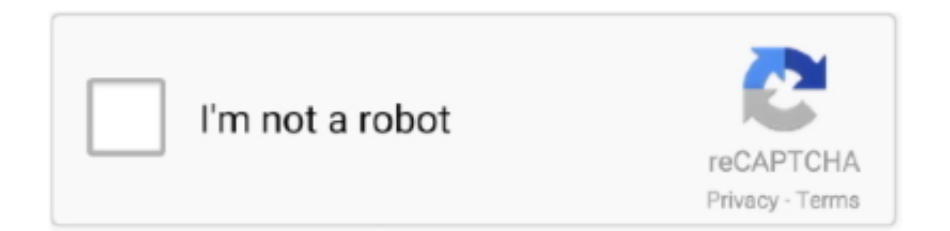

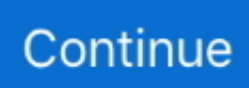

## **Shadow Fight 2 For Mac Os**

Step 5: Then search Shadow Fight 3 in the Play Store, using your computer keyboard.. 13Shadow Fight 2 For Mac OsxShadow Fight 2 For Mac Os 10 10Shadow Live OsBrowserCam provides you with Shadow Fight 2 for PC (Windows) download for free.. Download Shadow Fight 3 on your computer (Windows) or Mac for free Few details about Shadow Fight 3: Last update of the app is: Review number on is Average review on is The number of download (on the Play Store) on is This app is for Images of Shadow Fight 3 Few role playing games.. Step 7: You can now play Shadow Fight 3 from your Windows or Mac computer Shadow Fight 3 on PC (Windows) and on MAC (Free)Shadow Fight 2 For Mac Os 10.. Step 3: When Bluestacks is installed, you can start the software by clicking the logo on your desktop.

Text styling - Shadows - Images - rotate Picture Collage Maker Lite Most recent update: July 25, 2019Total reviews: 2194844Users gave an average note of 4.. 13Step 1: To use Shadow Fight 3 on your PC or Mac using Nox App Player, you have first to download Nox.. Step 6: Install Shadow Fight 3 by clicking on "install" and then wait the game shortcut is available on the main screen of Nox.. For PC Windows: click here or Mac: click hereStep 2: Click on the file you downloaded to install Nox by following the stepStep 3: When installation is complete, start Nox by clicking the shortcut on your PC/MacStep 4: When Nox App Player is started (it could takes few seconds to few minutes to start since it's a very strong software), go on the Play Store (the logo should be visible on the main page) by clicking on it.. 11OS X 10 10All Mac OS since 2011Windows 8Windows 7Windows VistaWindows XPWindows 10Windows 10 ProAll recents Windows since 2012Install Shadow Fight 3 on AndroidStart Play Store from your Android device like Samsung Galaxy S9, Galaxy S10, Galaxy Note 9, etc.. 4This game has been downloaded 50,000,000+ time on the Play Store (on 01/08/2019)The Studio of this applicaiton is NEKKIShadow Fight 3 VideoImages of Shadow Fight 3Discover alternatives to Shadow Fight 3Play Shadow Fight 3 for PC Window and for MacStep 1: You have to download Bluestacks (android emulator) here : (click here to download)Step 2: Start the installation of Bluestack on your Windows computer or on your Mac.. Step 4: When Bluestack is open, go to the Play Store (connect with your Google Account or create a new free Google Account).

## **shadow fight**

shadow fight, shadow fight 3, shadow fight 1, shadow fight 2 cheats, shadow fight 2 special edition apk, shadow fight 3 promo code, shadow fight arena, shadow fight 2 special edition mod apk, shadow fight 2 special edition, shadow fighter, shadow fight 2, shadow fight 3 cheats

Discover and download Shadow Fight 3 for your computer (Windows) or for your Mac (OSx and more) for free ! Shadow Fight 3 is one of the famous game of the year, so have a look at its details:Shadow Fight 2 For Mac Os 10.. Step 5: Search Shadow Fight 3 in the Play Store by typing the name with your keyboard.. Step 6: Install Shadow Fight 3 by clicking on "install" link on the Play Store.. Shadow Fight 2 is a nail-biting mix of classical fighting and RPG IDraw is a powerful feature-packed vector drawing and illustration application for Mac OS X.. Built Shadow Fight 2 Shadow Fight 2 suitable for Android mobile along with iOS however, you also can install Shadow Fight 2 on PC or MAC.. Enter Shadow Fight 3 in the search bar and press on "see" or "go" Press on "install" to launch the install of the game (green button).. Step 7: Click on Shadow Fight 3's icon and enjoy your game from your PC/Mac!CompatibilityDifferents OS are compatible with Shadow Fight 3, here is the list:macOS CatalinaMac OS MojaveMac OS X MaverickmacOS SierramacOS High SierraOS X 10.. Already finished! You can now play/use Shadow Fight 3 on your Android phone like OnePlus7, Xiaomi Mi9T, Google Pixel 3 XL, Sony Xperia 10 or Huawei P30Warning: the game Shadow Fight 3 has to be downloaded, so if you don't have unlimited data, we suggets you to use a free public wifi or home wifi to download the gameShadow Fight 2 For Mac Osx.

## **shadow fight 3**

## **shadow fight 2 special edition**

e10c415e6f